# **PDUSBPP10RD** Microphone XLR-to-USB Adaptor

USB Mic Interface with Volume Control, Easy USB Plug-and-Play (+48V Phantom Power)

#### **INSTALLATION- WINDOWS 7/8/10**

타 🕬 📮 NLD

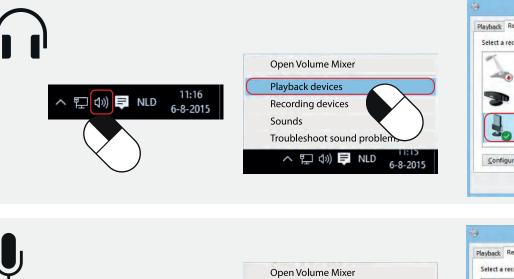

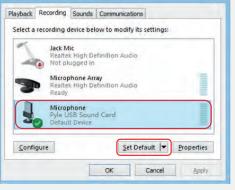

Sound

ition Audio

Set Default

Apph

Sound

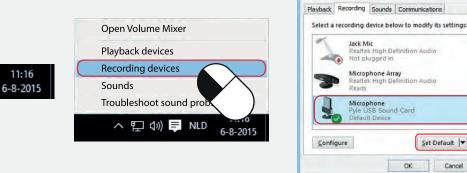

### **CHANGE SOUND INPUT/OUTPUT ON MAC OS**

- 1. On your Mac, choose Apple menu > System Preferences, click Sound, then click Output.
- 2. Select the device you want to use in the list of sound output devices. For any device plugged into the computer's sound port, choose Microphones.
- 3. Do any of the following to adjust your sound output settings: Adjust the balance or volume: Drag the volume slider. Show a volume control in the menu bar: Select the "Show volume in menu bar" tickbox so you can turn the volume up or down from anywhere.

To set a separate volume for alert sounds, click Sound Effects.

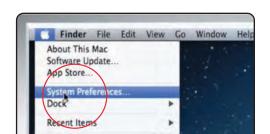

CHI

Force Quit.

OK Cancel

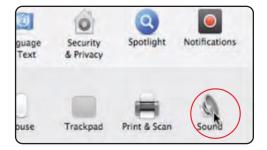

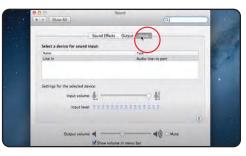

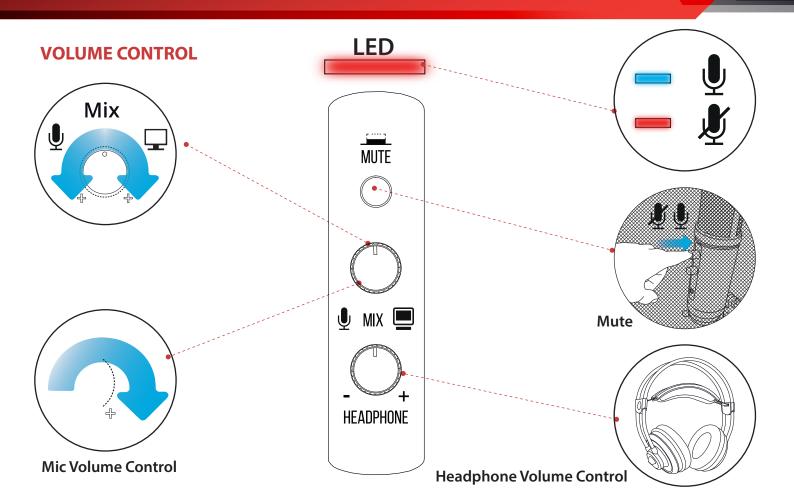

#### Features:

- Universal USB Microphone Adapter
- Allows the Use of XLR Microphones on Your Computer
- Simple 'Plug-and-Play' Operation
- Provides +48V Phantom Power
- Connects to Computer via Included USB Cable
- Adjustable Headphone Volume & Mix Audio Control
- Compact, Mini USB Audio Interface Design
- Universal Computer Compatibility: Works with PC, Mac, Linux
- For Home, Office & Business Use

#### What's in the Box:

- Mic Adaptor
- USB Cable

Questions? Issues? We are here to help! Phone: (1) 718-535-1800 Email: support@pyleusa.com

### **Technical Specs:**

- Connection Interface: USB Mini 2.0, Powered / XLR, 3-Pin
- Frequency Response: 20-20kHz
- Mic Gain: -15dB (22dB Max)
- S/N Ratio: 90dB
- Dynamic Range: 100dB
- T.H.D.: 0.9%
- Bit Depth: 24 bit
- Sampling Rate: up to 96kHz
- Construction Material: Engineered Aluminum Alloy
- Computer Operating System Support: Windows XP, Vista, 7, 8, 10, Mac OS X, Linux
- Power Output: USB-Powered, 500 mA
- USB Cable Length: 5.9' ft.
- Dimensions (L x W x H): 5.7" x 1.14" x 1.14" -inches

## California Prop 65 Warning

This product contains Nickel carbonate which is known to the state of California to cause cancer birth defects and other reproductive harm. Do not ingest.

For more info go to: www.P65warnings.ca.gov